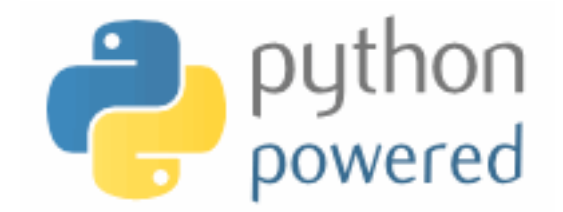

### **DM502 Programming A**

Peter Schneider-Kamp

petersk@imada.sdu.dk

http://imada.sdu.dk/~petersk/DM502/

YUNIVERSITY OF SOUTHERN DENMARK.DK

# **PROJECT PART 2**

### **Organizational Details**

- § 2 possible projects, each consisting of 2 parts
- for  $I^{st}$  part, you have to pick one
- for 2<sup>nd</sup> part, you can STAY or you may SWITCH
- § projects must be done individually, so no co-operation
- § you may talk about the problem and ideas how to solve them
- deliverables:
	- written 4 page report as specified in project description
	- handed in BOTH electronically and as paper
	- § deadline: October 28, 12:00
- ENOUGH now for the CLASSY part ...

### **Fractals and the Beauty of Nature**

- geometric objects similar to themselves at different scales
- many structures in nature are fractals:
	- snowflakes
	- **lightning**
	- ferns

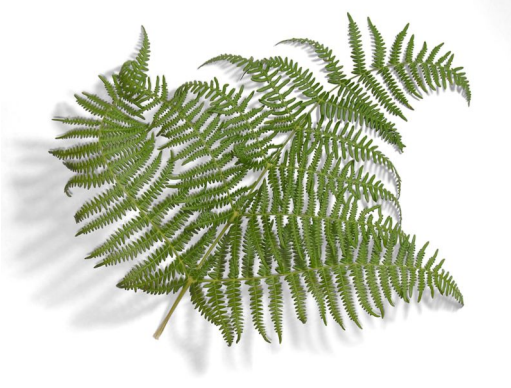

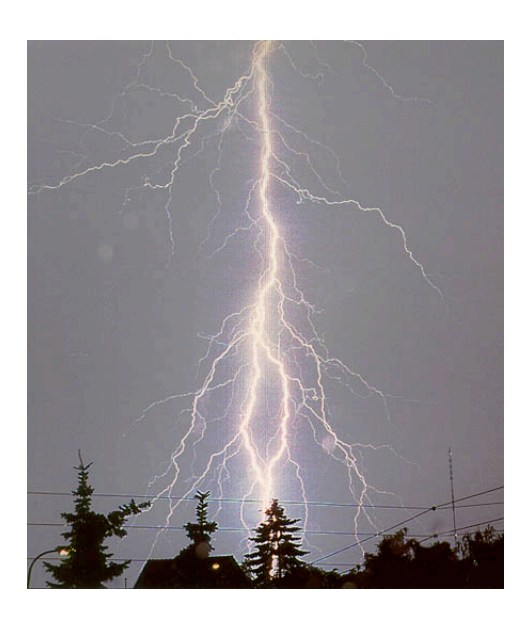

- § **Goal:** generate fractals from Fractal Description Language
- § **Challenges:** Representation, Interpretation, File Handling

#### **Fractals and the Beauty of Nature**

- Task 0: Preparation
	- § understanding descriptions given in .fdl files
- § Task 1: Rules
	- § representing and applying rewriting rules
- Task 2: Commands
	- § representing and executing turtle commands

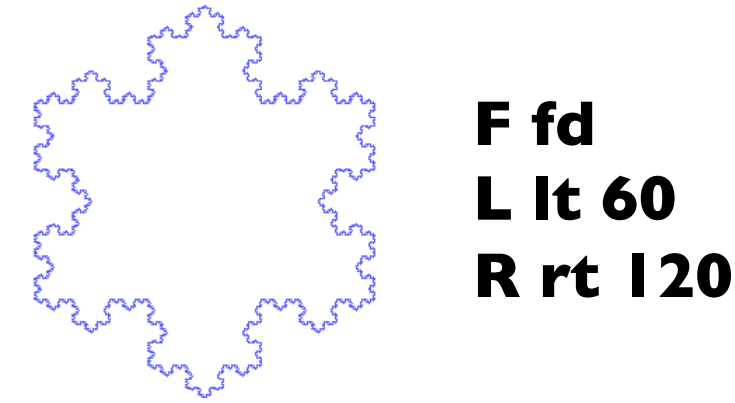

**F -> F L F R F L F**

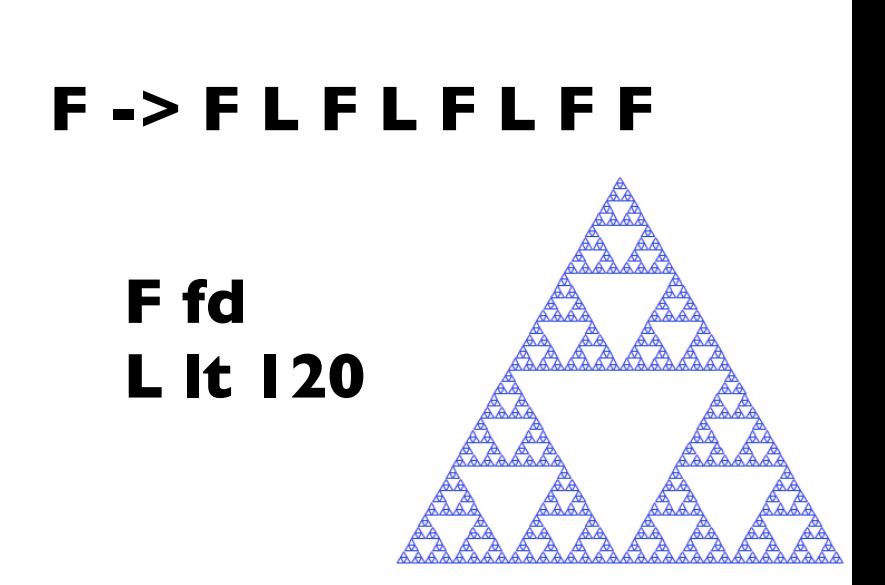

#### **Fractals and the Beauty of Nature**

- § Task 3: Loading Files
	- load and interpret fractal descripton language files
- Task 4: Generating Fractals
	- compute new states and draw the fractal
- § Task 5 (optional): Colors / LW
	- add support for colors and line widths

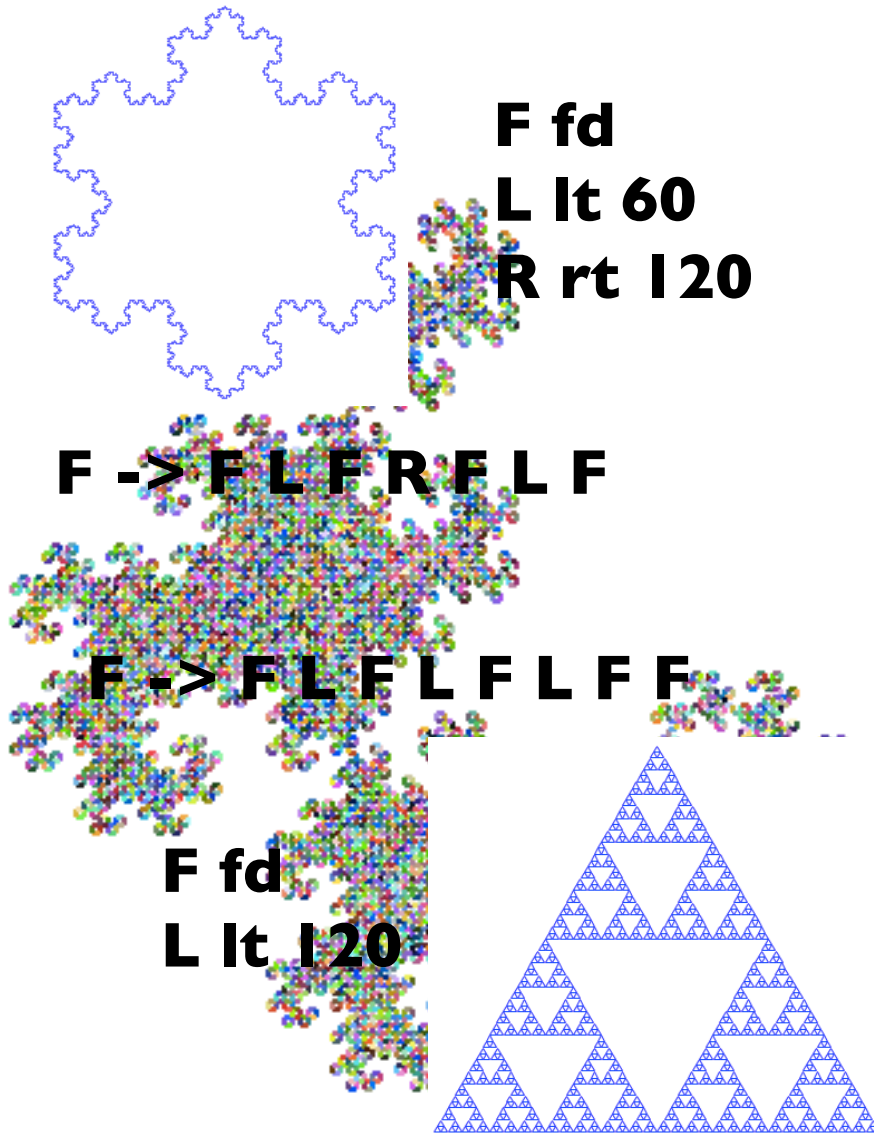

### **From DNA to Proteins**

- proteins encoded by DNA base sequence using A, C, G, and T
- § Background:
	- § proteins are sequences of amino acids
	- § amino acids encoded using three bases
	- chromosomes given as base sequences

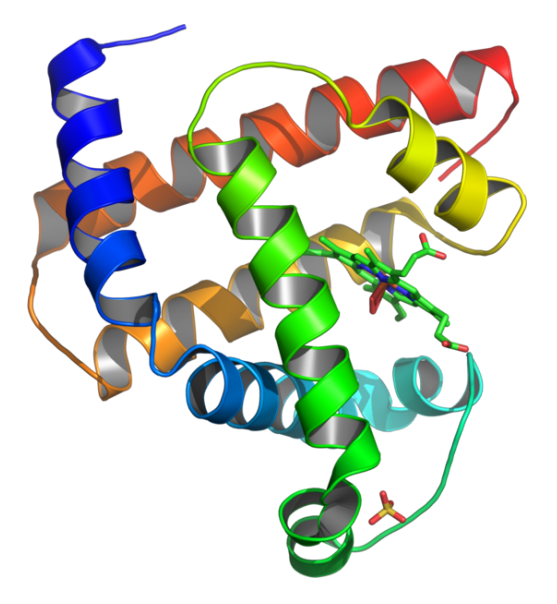

- **Goal:** build proteins from base sequences
- § **Challenges:** Nested Data Structures, Representation

### **From DNA to Proteins**

- § Task 0: Preparation
	- output base sequences OR read them from file
- Task 1: Representing Amino Acids
	- § create user-defined type and read instances from file
- Task 2: Setting up the Translation
	- § create user-defined type Ribsome as translator
- Task 3: Creating Proteins
	- § represent and assemble proteins as amino acid sequences
- § Task 4 (optional): Representing Codons
	- replace strings of length 3 by a user-defined type

# **FILE HANDLING**

#### **Persistence**

- **•** persistent  $=$  keeping (some) data stored during runs
- $transient$  = beginning from input data each time over
- most programs so far have been transient
- examples of persistent programs:
	- operating systems
	- $\blacksquare$  web servers
	- $\blacksquare$  most app(lication)s on recent iOS and Mac OS X
- § text files are easiest way to save some program state
- alternatively, program states can be saved in databases

## **Writing to a File**

- we know how to read a file using open(name)
- we can specify read/write mode using open(name, mode)
- Example:  $f1 = open("anna_karenina.txt", "r")$  $f2 =$  open("myfile.txt", "w")
- $\blacksquare$  use method write(str) of file object to append string to file
- Example: f2.write("This is my first line!\n") f2.write("This is my second line!\n")
- each invocation of write(str) will append, not overwrite!
- when you are finished with a file, please close() it
- § Example: f1.close()

#### **Format Operator**

- values need to be converted to a string for use in write(str)
- for single value, the str(object) function can be used
- Example: f.write(str(42))
- § alternatively, use *format operator* "%"
- Example: f.write("%d" % 42)

f.write("The answer is %d, my friend!" % 42)

- first argument *format string*, second argument value
- format sequence %d for integer, %g for float, %s for string
- § for multiple values, use tuple as value
- § Example: f.write("The %s is %g!" % ("answer", 42.0))

### **Directories**

- file are organized in *directories*
- § every program has a *current directory*
- the current directory is used by default, e.g. for open(name)
- § get current directory by importing getcwd() from os module
- Example: import os

print os.getcwd()

- § change current working directory by using chdir(path)
- Example: os.chdir("..") print os.getcwd()
- list contents of a given directory by using os.listdir(path)
- Example: print os.listdir("dm502")

#### **Filenames and Paths**

- $\blacksquare$  path = directory & file name
- § *relative paths* start from current directory
- Example:

 $pathI = "dm502/tools/anna$  karenina.txt"

■ *absolute paths* are independent from current directory

Example:

path2 = "/Users/petersk/sdu/dm502/tools/anna\_karenina.py"

- can be obtained from relative path using os.path.abspath(path)
- Example:
- $path3 = os.path.abspath(path1)$

#### **Operations on Paths**

- check whether a directory or file exists using os.path.exists
- Example:  $os.path. exists(path1) == True$ os.path.exists("no\_name") == False
- check whether a path is a directory using os.path.isdir
- Example:  $os.path.isdir(pathI) == False$ os.path.isdir("..") == True
- § check whether a path is a file using os.path.isfile
- Example:  $os.path.isfile(pathI) == True$  $os.path.isfile("...] == False$

## **Traversing Directories**

- build a path from directory and realtive path using os.path.join
- Example:  $path4 = os.path.join("...]$ , "dm502")
- Case: recursively find all files in a directory def find\_files(dir):

```
 for name in os.listdir(dir): 
 path = os.path.join(dir, name)if os.path.isfile(path): \# print file name
     print path 
 else: \# recursively search subdirectory
     find_files(path)
```
### **Catching Exceptions**

- file operations are error-prone
- Example: open("no name") # raises IOError
- good idea to avoid errors using os.path.exists etc.
- § not possible to check all possible situations
- § use try-except statement to handle error situations
- Example: try:

```
f = open(name)
  lines = f.readlines() 
except: 
 lines = ["ERROR"]
```
#### **Databases**

- import module anydbm to open (& possibly create) database
- Example: import anydbm

 db = anydbm.open("phonebook.db", "c") db["Schneider-Kamp, Peter"] = "65502327" print db["Schneider-Kamp, Peter"]

- § persistent, i.e., mapping still available after closing program
- Example: import anydbm db = anydbm.open("phonebook.db", "c") print db["Schneider-Kamp, Peter"]
- $\blacksquare$  in principle works exactly like a dictionary
- BUT can only map strings to strings!

# **Pickling**

- import module pickle to translate objects into strings
- function dumps(obj) translates any object into a string
- Example: blocked =  $[6550, 555]$ db["blocked"] = pickle.dumps(blocked)
- function loads(str) translates such a string into an object
- Example: my blocked = pickle.loads(db["blocked"])
- $\blacksquare$  dumps  $\blacksquare$  loads results in a copy of the object
- Example: blocked == my blocked blocked is my blocked == False

#### **Shells and Pipes**

- import module os for access to shells and pipes
- you can execute arbitrary shell commands using os.system
- Example: os.system("Is -I") # print current directory
- you can grab the output of commands using pipes
- Example:  $f = os.popen("ls -l")$ print f.read()
- useful e.g. for reading a (g-)zipped files line by line
- Example:  $f = os.popen("gunzip -c test.gz")$ for line in f.readlines(): print line

# **Writing Modules**

- any file containing Python code can be imported as module
- Example:

open("test.py", "w").write("def f(): return 42\nprint f()") import test

- any code in module will be executed
- § to avoid that, it is common to test whether a program is run
- Example: better test.py

def f():

return 42

$$
if __name__ == '__main__":
$$
  
print f()

# **Debugging File Operations**

- when working with files, whitespace can be hard to debug
- § printing a string containing whitespace makes it invisible
- use built-in function repr(object) instead
- Example:  $s = "Hello \hbox{h\textbackslash}$ tWorld \t \t!" print s print repr(s)
- different operating systems use different line ends
- Linux & Mac OS  $X$  use "\n", Windows uses "\r\n"
- use a tool (e.g. dos2unix, unix2dos) to convert
- alternatively, write your own Python program  $\odot$

# **CLASSES & OBJECTS**

# **User-Defined Types**

- we want to represent points  $(x,y)$  in 2-dimensional space
- which data structure to use?
	- **use two variables x and y**
	- store coordinates in a list or tuple of length 2
	- create user-defined type
- we can use Python's classes to implement new types
- Example:
- class Point(object):

"""represents a point in 2-dimensional space"""

- print Point  $#$  class
- $p = Point()$  # create new instance of class Point

print  $p \t\t \#$  instance

#### **Attributes**

- § using *dot notation*, you can assign values to instance variables
- Example:  $p.x = 3.0$

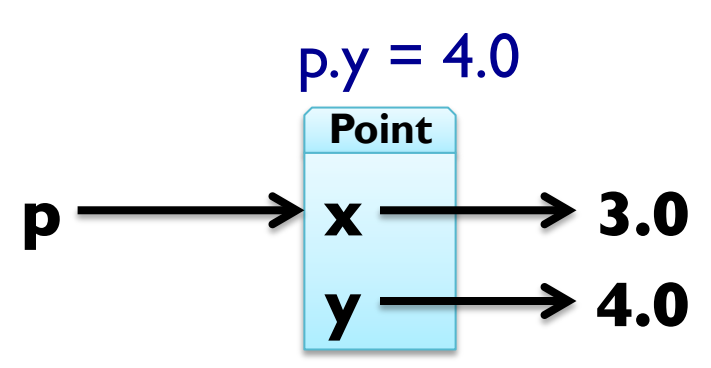

- § instance variables are called *attributes*
- attributes can be assigned to and read like any variable
- Example: print " $(\%g, \%g)$ " % (p.x, p.y) distance = math.sqrt(p.x\*\*2 + p.y\*\*2) print distance, "units from the origin"

### **Representing a Rectangle**

- rectangles can be represented in many ways, e.g.
	- width, height, and one corner or the center
	- § two opposing corners
- here we choose width, breadth and the lower-left corner
- Example:
- class Rectangle(object):

"represents a rectangle using attributes width, height, corner"

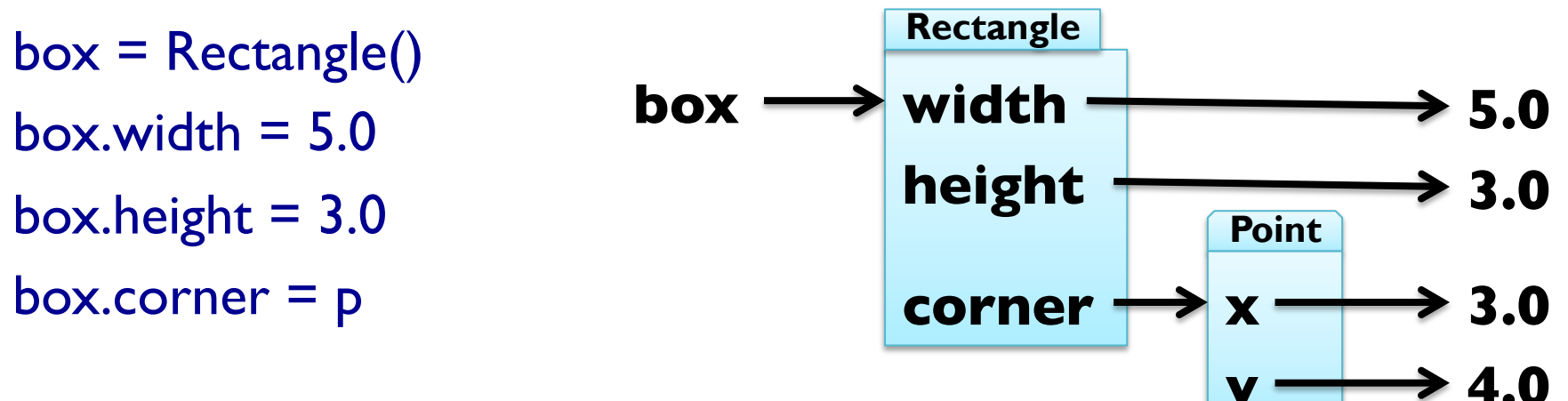

#### **Instances as Return Values**

- $\blacksquare$  functions can return instances
- Example: find the center point of a rectangle
- def find\_center(box):

```
p = Point()
```

```
p.x = box.correr.x + box.width / 2.0
```

```
p.y = box.corr, y + box. height / 2.0
```
return p

```
box = Rectangle()
```

```
box.width = 5.0; box.height = 3.0
```

```
box.corner = Point()
```
box.corner. $x = 3.0$ ; box.corner. $y = 4.0$ 

print find\_center(box)

#### **Objects are Mutable**

- by assigning to attributes, an object is changed
- Example: update size of rectangle  $box. width = box. width + 5.0$ box.height = box.height +  $3.0$
- § consequently, also functions can change object arguments
- Example:

def double\_rectangle(box): box.width  $*= 2$ box.height  $*= 2$ double rectangle(box)

# **Copying Objects**

- import module copy to make copies of objects
- Example: import copy

 $new = copy.copy(box)$ 

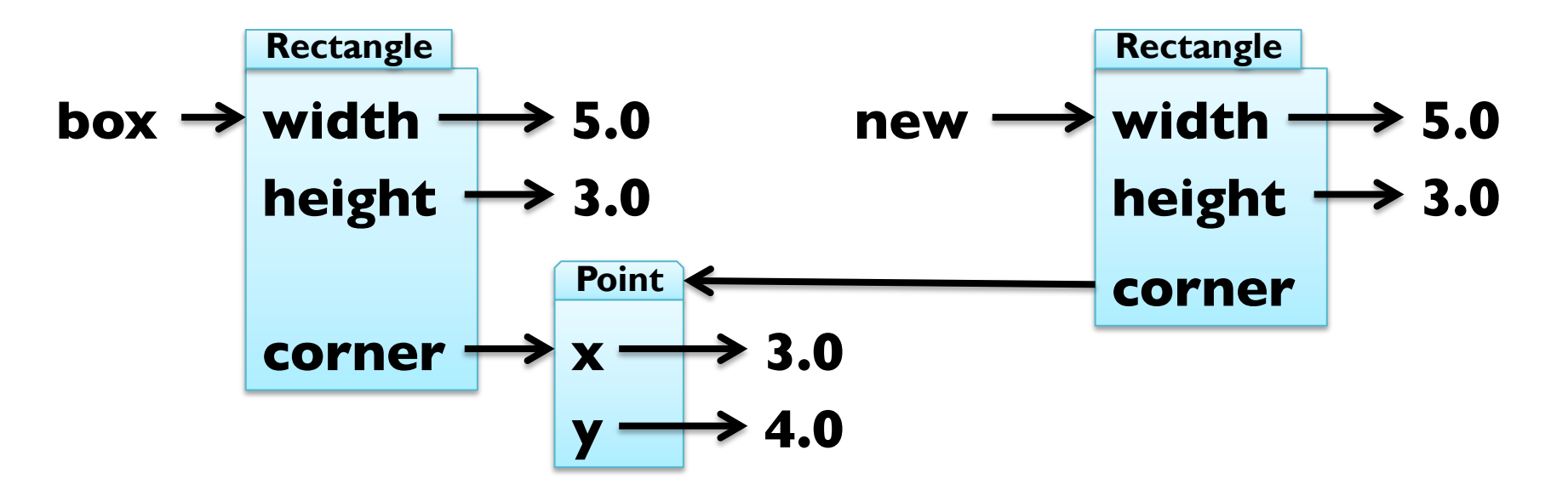

■ shallow copy, use copy.deepcopy(object) to also copy Point

## **Debugging User-Defined Types**

- you can obtain type of an instance by using type(object)
- Example: print type(box)
- you can check if an object has an attribute using hasattr
- Example: hasattr(box, "corner") == True
- you can get a list of all attributes using dir(object)
- Example: dir(box)
- **•** print doc and module for more information!

# **CLASSSES & FUNCTIONS**

## **Representing Time**

■ Example: user-defined type for representing time class Time(object):

 """represents time of day using hours, minutes, seconds"""  $time = Time()$ time.hours = 13

- time.minutes  $= 57$
- $time$ .seconds =  $42$

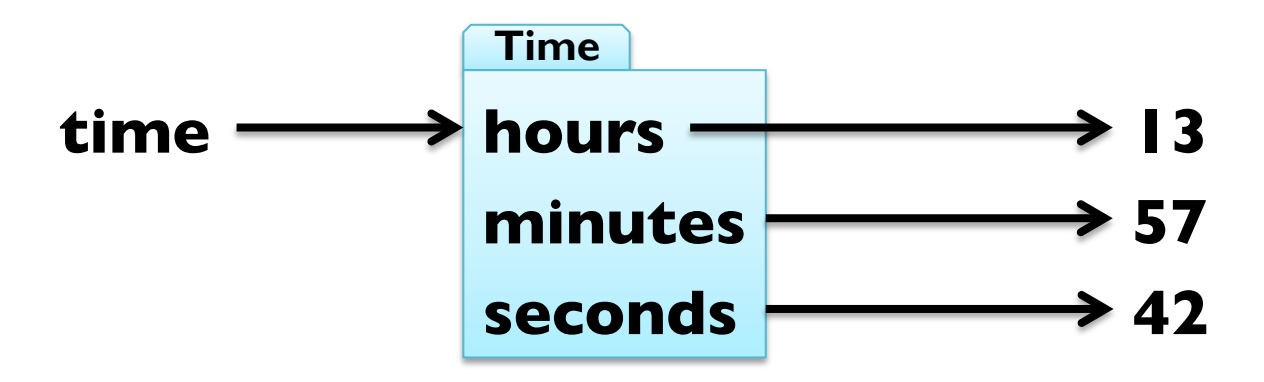

#### **Pure Functions**

- $\blacksquare$  pure function  $\blacksquare$  does not modify mutable arguments
- Example: add two times
- def add\_time(t1, t2):

```
sum = Time()
```

```
sum.hours = tl.hours + t2.hours
```

```
sum.minutes = t\vert.minutes + t2.minutes
```

```
sum.seconds = tl. seconds + tl. seconds
```
return sum

```
time = add_time(time, time)
```
print "%dh %dm %ds" % (time.hours, time.minutes, time.seconds)

#### **Modifiers**

- $\blacksquare$  modifiers  $\blacksquare$  functions that modify mutable arguments
- Example: incrementing time

def increment(time, seconds): time.seconds += seconds

increment(time, 86400) print "%dh %dm %ds" % (time.hours, time.minutes, time.seconds)

### **Modifiers**

- $\blacksquare$  modifiers  $\blacksquare$  functions that modify mutable arguments
- Example: incrementing time
- def increment(time, seconds):
	- time.seconds += seconds
	- minutes, time.seconds = divmod(time.seconds,  $60$ )
	- time.minutes  $+=$  minutes
	- $time. hours, time. minutes = divmod (time. minutes, 60)$
- increment(time, 86400)
- print "%dh %dm %ds" % (time.hours, time.minutes, time.seconds)
- § this was *prototype and patch* (or *trial and error*)

## **Prototyping vs Planning**

- alternative to protyping is *planned development*
- high-level observation: time representable by just seconds
- Example: refactoring function working with time def time\_to\_int(time):

return time.seconds +  $60 *$  (time.minutes +  $60 *$  time.hours) def int to\_time(seconds):

 $time = Time()$ ; minutes, time.seconds = divmod(seconds, 60)

time.hours, time.minutes = divmod(minutes,  $60$ ); return time def add\_time(t1, t2):

return int to time(time to  $int(t)$ ) + time to  $int(t2)$ )

## **Prototyping vs Planning**

- alternative to protyping is *planned development*
- high-level observation: time representable by just seconds
- Example: refactoring function working with time def time\_to\_int(time):

return time.seconds +  $60 *$  (time.minutes +  $60 *$  time.hours) def int to\_time(seconds):

 $time = Time()$ ; minutes, time.seconds = divmod(seconds, 60)

time.hours, time.minutes = divmod(minutes,  $60$ ); return time def increment(time, seconds):

 $t = int$  to time(seconds + time to int(time))  $time. seconds = t. seconds; time. minutes = t. minutes$ time.hours = t.hours

## **Prototyping vs Planning**

- alternative to protyping is *planned development*
- high-level observation: time representable by just seconds
- Example: refactoring function working with time def time\_to\_int(time):

return time.seconds +  $60 *$  (time.minutes +  $60 *$  time.hours) def int to\_time(seconds):

 $time = Time()$ ; minutes, time.seconds = divmod(seconds, 60)

time.hours, time.minutes = divmod(minutes,  $60$ ); return time def increment(time, seconds):

return int to time(seconds + time to int(time))

## **Debugging using Invariants**

- $\blacksquare$  invariant  $\blacksquare$  requirement that is always true
- assertion  $=$  statement of an invariant using assert
- Example: check that time is valid
- def valid time(time):
	- if time.hours < 0 or time.minutes < 0 or time.seconds < 0: return False
	- return time.minutes < 60 and time.seconds < 60
- def add\_time(t1, t2):

assert valid\_time( $t1$ ) and valid\_time( $t2$ ) return int\_to\_time(time\_to\_int(t1) + time\_to\_int(t2))

■ also useful to check before return value

# **CLASSES & METHODS**

### **Object-Oriented Features**

- object-oriented programming in a nutshell:
	- programs consists of class definitions and functions
	- classes describe real or imagined objects
	- most functions and computations work on objects
- so far we have only used classes to store attributes
- i.e., functions were not linked to objects
- $\blacksquare$  methods  $\blacksquare$  functions defined inside a class definition
	- first argument is always the object the method belongs to
	- calling by using dot notation
	- Example: "Slartibartfast".count("a")

# **Printing Objects**

- printing can be done by a normal function
- better done with a method
- Example:

```
class Time(object):
```
 """represents time of day using hours, minutes, seconds""" def print\_time(time): t = (time.hours, time.minutes, time.seconds) print "%02dh %02dm %02ds" % t

def print\_time(time):

 $t = (time.hours, time.minutes, time.seconds)$ 

print "%02dh %02dm %02ds" % t

# **Printing Objects**

- § printing can be done by a normal function
- better done with a method
- Example:

```
class Time(object):
```
 """represents time of day using hours, minutes, seconds""" def print time(self): t = (self.hours, self.minutes, self.seconds) print "%02dh %02dm %02ds" % t

```
def print_time(time):
```
 $t = (time.hours, time.minutes, time.seconds)$ 

print "%02dh %02dm %02ds" % t

# **Printing Objects**

- printing can be done by a normal function
- $\blacksquare$  better done with a method
- Example:

```
class Time(object):
```
 """represents time of day using hours, minutes, seconds""" def print time(self): t = (self.hours, self.minutes, self.seconds) print "%02dh %02dm %02ds" % t end  $=$  Time() end.hours =  $12$ ; end.minutes =  $15$ ; end.seconds = 37 Time.print\_time(end) # what really happens end.print  $time()$  # how to write it!

#### **Incrementing as a Method**

■ Example: add increment as a method class Time(object):

 """represents time of day using hours, minutes, seconds""" def time\_to\_int(self): return self.seconds +  $60 *$  (self.minutes +  $60 *$  self.hours) def int to time(self, seconds): minutes, self.seconds = divmod(seconds, 60) self.hours, self.minutes = divmod(minutes, 60) def increment(self, seconds): return self.int to time(seconds + self.time to int())

## **Comparing with Methods**

■ Example: add is after as a method class Time(object):

 """represents time of day using hours, minutes, seconds""" def time\_to\_int(self): return self.seconds +  $60 *$  (self.minutes +  $60 *$  self.hours) def int to time(self, seconds): minutes, self.seconds  $=$  divmod(seconds, 60) self.hours, self.minutes = divmod(minutes, 60) def increment(self, seconds): return self.int to time(seconds + self.time to int()) def is\_after(self, other):

return self.time\_to\_int() > other.time\_to\_int()

## **Initializing Objects**

- **Similar special method \_\_init\_directlerequareally to create new objects**
- usually first method written for any new class!
- **Example:** initialize Time objects using init class Time(object):

 """represents time of day using hours, minutes, seconds""" def init (self, hours, minutes, seconds): self.hours = hours self.minutes = minutes self.seconds = seconds  $start = Time(12, 23, 42)$ start  $=$  Time() start.hours =  $12$ ; start.minutes =  $23$ ; start.seconds =  $42$ 

# **String Representation of Objects**

- special method \_\_str (self) to convert objects to strings
- Example: print Time objects using str
- class Time(object):
	- """represents time of day using hours, minutes, seconds"""
	- def init (self, hours, minutes, seconds):
		- self.hours = hours
		- self.minutes = minutes
		- self.seconds = seconds
	- def \_\_str\_\_(self):
		- t = (self.hours, self.minutes, self.seconds) return "%dh %dm %ds" % t
- print Time(7, 42, 23)

#### **Representation of Objects**

- special method \_\_repr (self) to represent objects
- Example: make Time objects more usable in lists

class Time(object):

"""represents time of day using hours, minutes, seconds"""

def \_\_\_ str\_\_(self):

 t = (self.hours, self.minutes, self.seconds) return "%dh %dm %ds" % t

def \_\_repr\_\_(self):

 t = (self.hours, self.minutes, self.seconds) return "Time(%s, %s, %s)" % t print [Time(7, 42, 23), Time(12, 23, 42)]

#### **Representation of Objects**

- special method <u>repr (self)</u> to represent objects
- Example: make Time objects more usable in lists

class Time(object):

"""represents time of day using hours, minutes, seconds"""

def as tuple(self):

return (self.hours, self.minutes, self.seconds)

def \_\_str\_\_(self):

return "%dh %dm %ds" % self.as\_tuple()

def \_\_repr\_\_(self):

 return "Time(%s, %s, %s)" % self.as\_tuple() print [Time(7, 42, 23), Time(12, 23, 42)]